# Introduction to Computer Networks

Peter Levinsky, IT Roskilde

23.08.2020

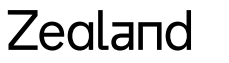

Academy of Technologies and Business

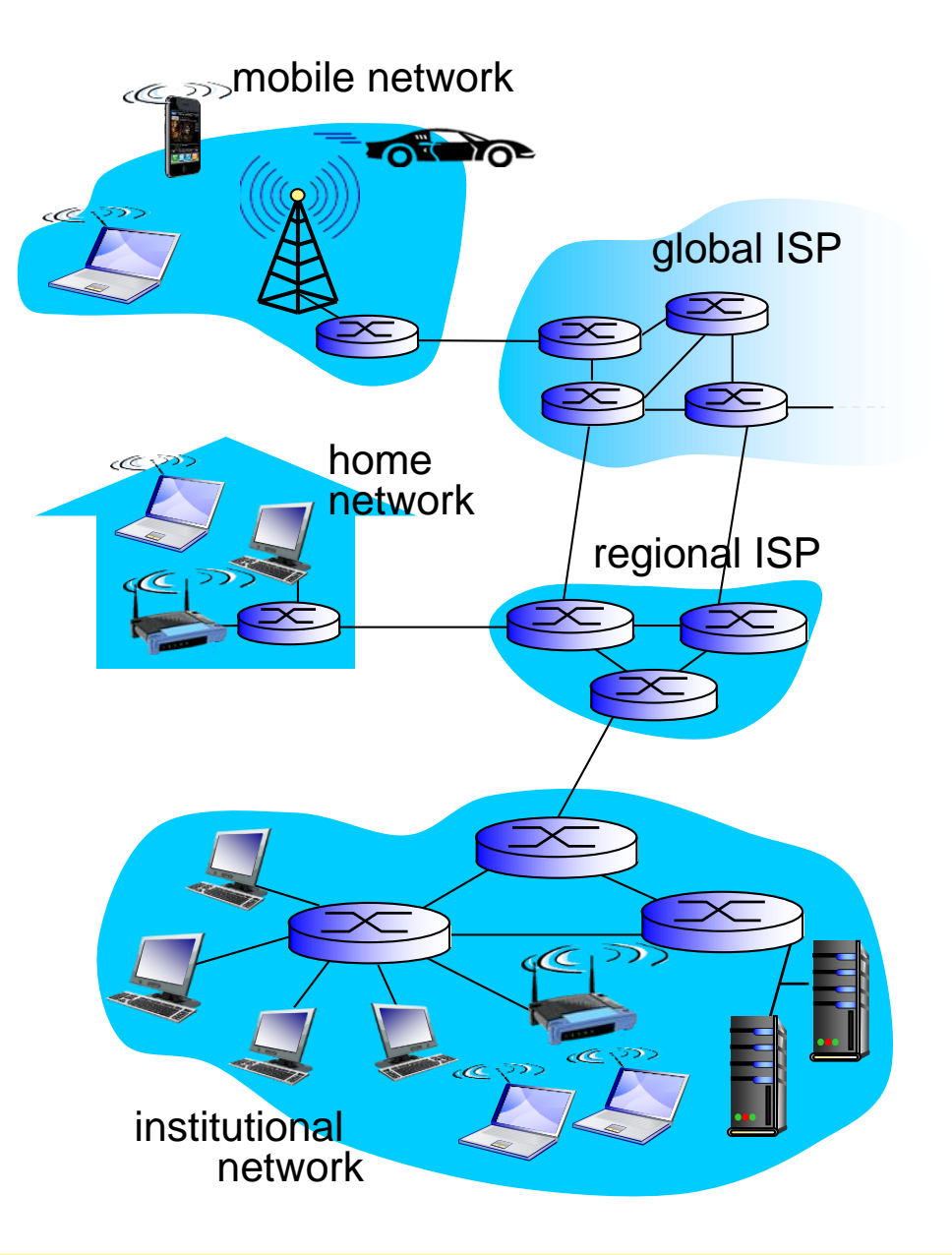

#### Zealand

#### Access net: home network

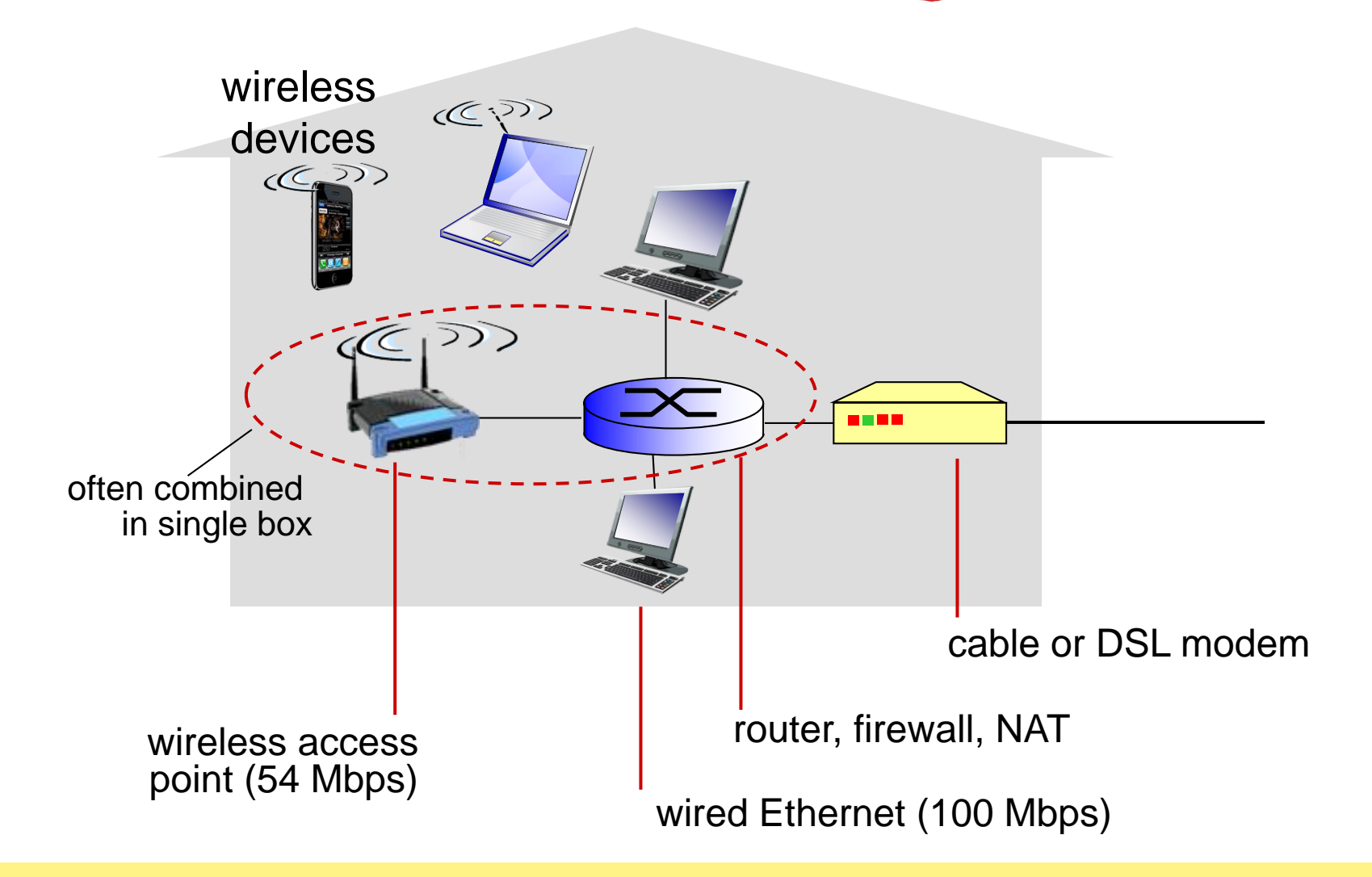

# Circuit switching: FDM versus TDM

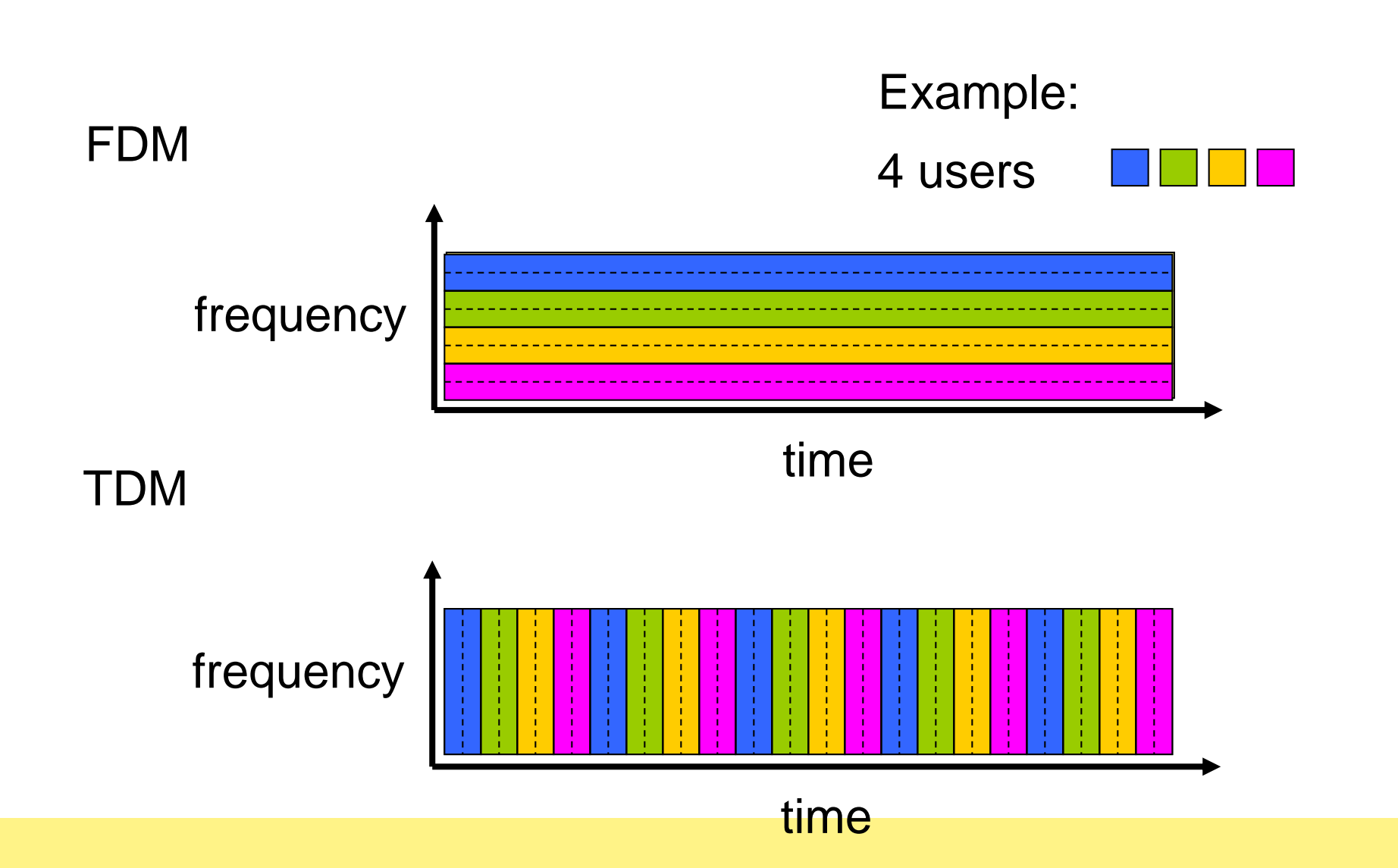

Zealand

#### Packet Switching: queueing delay, loss

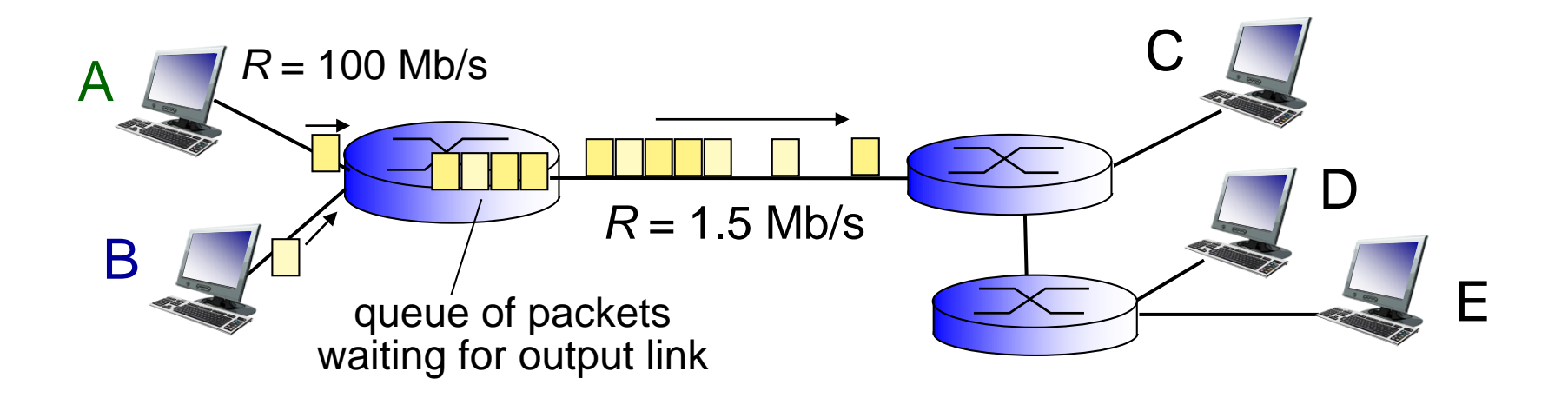

![](_page_4_Picture_2.jpeg)

![](_page_5_Figure_0.jpeg)

![](_page_5_Picture_1.jpeg)

# Organization of air travel

![](_page_6_Picture_43.jpeg)

![](_page_6_Picture_2.jpeg)

## Layering of airline functionality

![](_page_7_Picture_78.jpeg)

![](_page_7_Picture_2.jpeg)

![](_page_8_Figure_0.jpeg)

#### **Sockets**

- process sends/receives messages to/from its socket
- socket analogous to door
	- sending process shoves message out door
	- sending process relies on transport infrastructure on other side of door to deliver message to socket at receiving process

![](_page_9_Figure_5.jpeg)

## **How to Program – Socket programming**

**Client Server**

TcpListener listener listener.Start

![](_page_10_Figure_4.jpeg)